# mobilesport.ch

# **Golf Indoor: Videofeedback**

#### **Videoaufnahmen bieten die Möglichkeit, einen Bewegungsablauf mehrere Male und in unterschiedlichen Tempi zu betrachten und diesen gezielt zu analysieren.**

Ein Videofeedback ermöglicht den Lernenden die Möglichkeit, die Innensicht einer erlebten Bewegung mit der Aussensicht zu vergleichen und das Bewegungslernen zu verbessern. Für die Lehrperson erweitern sich die methodischen Möglichkeiten (selbstständiges Arbeiten der Lernenden, Rollenwechsel bezüglich Bewegungsbeobachtung und -reflexion). Beim Einsatz von Videofeedback gilt es, gültige Datenschutzrichtlinien zu berücksichtigen.

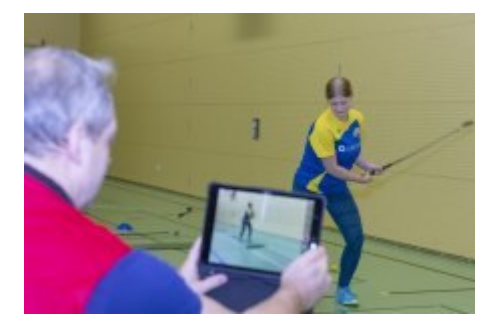

Dank den heutigen digitalen Technologien kann Videofeedback im Sportunterricht endlich gewinnbringend genutzt werden. Digitale Tablets haben inzwischen eine Videofunktion, mit der Bewegungssequenzen aufgezeichnet und umgehend wieder abgespielt werden können. Mittels Schieberegler gelangt man schnell an die richtigen Stellen (z. B. Kernpunkte einer Bewegung als Standbild oder mittels Zeitlupenfunktion in verlangsamtem Tempo).

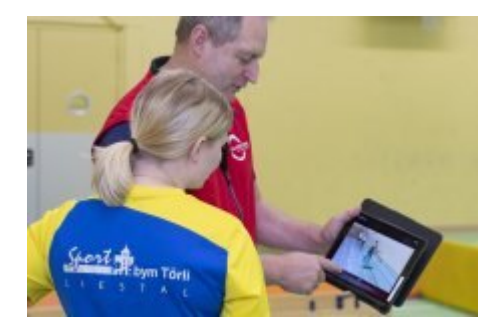

Videosequenzen sind nicht nur für die Lernenden enorm wertvoll (unmittelbares Verknüpfung der Aussensicht mit der wahrgenommenen Innensicht), sondern helfen auch der Sportlehrperson, eine in der Regel dynamische und entsprechend schnell ausgeführte Bewegung besser analysieren zu können.

Die Qualität des Feedbacks kann so erhöht werden. Gleichzeitig ergeben sich auch didaktische Formen, bei denen Lernende ihre Bewegung z. B. mit einer vorgegebenen Bewegung eines Profis vergleichen oder Lernende in 2er-Teams gegenseitig zu einer Bewegungsaufnahme ein Feedback geben (siehe «**[Beobachtungsbogen](https://www.mobilesport.ch/assets/lbwp-cdn/mobilesport/files/1604559469/golf-indoor_beobachtungsbogen_technik_de.docx) [«Technik Golf»](https://www.mobilesport.ch/assets/lbwp-cdn/mobilesport/files/1604559469/golf-indoor_beobachtungsbogen_technik_de.docx)**). Hierfür eignen sich z. B. die Apps «Coach's Eye» oder «Video Delay» sehr gut.

# **Auszug aus dem RLP Berufsfachschulsport**

**Wettkampf – Methodenkompetenz:** Die Lernenden können angewandte Ausführungsarten analysieren.

### **«Coach's Eye»**

Sie bietet die Möglichkeit, den Lernenden durch Videoaufnahmen auf einem Tablet oder einem Windows-Laptop ein entsprechendes Videofeedback zu geben. Beim Abspielen des Videos ist es möglich, z. B. Kernpunkte einer Bewegung zu markieren. Zudem kann mittels Schwungrad die Zeitlupenfunktion genutzt werden.

• «Coach's Eye» ist im **[App Store](https://www.apple.com/chde/app-store/)**, auf **[Google Play](https://play.google.com/store/search?q=coach+s+eye&c=apps)** sowie für **[Windows](https://www.microsoft.com/de-ch/p/coachs-eye-subscription/9nblggh6cpw0?activetab=pivot:overviewtab)**-Geräte zu einem Preis von CHF 5.– downloadbar.

#### **«Video Delay»**

Mit der App «Video Delay» ist es möglich, eine Videoaufnahme zeitversetzt laufen zu lassen. Vor einer Aufnahme definiert die Sportlehrperson die gewünschte Verzögerung. Lernende können so z. B. einen Golfschwung ausführen und diesen im Anschluss auf dem Tablet- oder Laptopdisplay begutachten. Idealerweise wird für das Begutachten ein Fernseher eingesetzt. Zusätzlich ist es möglich, die Aufnahme im Originaltempo oder im Zeitlupenmodus laufen zu lassen. Bei der Nutzung durch ein Tablet ist es wichtig, dieses z. B. an der Kante eines Schwedenkastens oder an einem Barrenholm zu befestigen. Das entsprechende Zubehör kann im Digitalfachhandel bezogen werden.

• «Video Delay» ist im **[App-Store](https://apps.apple.com/ch/app/video-delay-instant-replay/id1135528824?l=de)** und auf **[Google Play](https://play.google.com/store/apps/details?id=borama.co.mirrorcoach&hl=de)** aktuell kostenlos downloadbar.

## **Datenschutz**

Die Ausführungen zu datenschutzrechtlichen Einwänden sind auf den Einsatz von Videoaufnahmen beim Golfen zum Zweck eines optimierten Bewegungslernen verfolgen beschränkt. Soll- und Ist-Bewegung sollen miteinander verglichen werden können. Würden die Aufnahmen z.B. zu Qualifizierungszwecken genutzt, so sind allenfalls weiterführende Überlegungen zu führen, auf die wir an dieser Stelle nicht eingehen.

Für den Einsatz von Videofeedback ist zwingend die Erlaubnis bei den gefilmten Lernenden einzuholen, da sie einen Eingriff in das Persönlichkeitsrecht bedeuten. Sind Lernende minderjährig, so muss eine Einwilligung einer erziehungsberechtigten Person eingeholt werden. Die Einwilligung kann erst nach vollständiger Information erfolgen, d.h. die Lernenden sowie die Erziehungsberechtigten müssen über den Zweck der Aufnahmen, deren Aufbewahrungsdauer, ihr Einsichtsrecht sowie ihr Recht, die Einwilligung zu verweigern und ihr jederzeitiges Widerrufsrecht hingewiesen werden. Aus Beweisgründen hat die Einwilligung schriftlich zu erfolgen.

Filmaufnahmen sollten nicht mit privaten Handys durchgeführt werden. Sämtliches Filmmaterial auf Schulgeräten ist im Anschluss an die Lektion zu löschen. Bei der Nutzung von Schulgeräten sollten die Filmaufnahmen auf einem externen Speichermedium und nicht direkt auf der internen Festplatte erfolgen (z.B. SD-Karte).

Quelle: Stefan Buhl, Urs Böller, Sportlehrpersonen an der Berufsfachschule AGS Basel

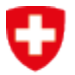

Schweizerische Eidgenossenschaft Confédération suisse Confederazione Svizzera Confederaziun svizra

Bundesamt für Sport BASPO